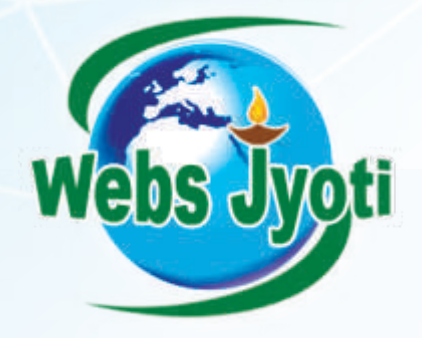

Take additional challenges arising in industry! Transform yourself.

### VBA MACROS For Excel

Enquire today!

+91-8802000175, 0124-4059041 info@websjyoti.com | www.exceltraininggurgaon.in

# ABOUT THE TRAINER

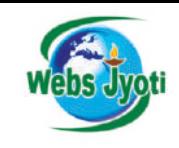

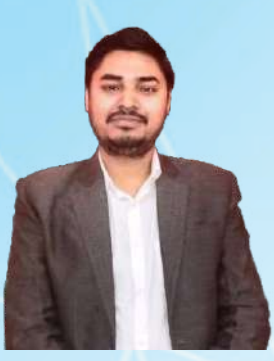

Hirdesh Bhardwaj Founder and Trainer Webs Jyoti - Development & Training

Hirdesh Bhardwaj, a well known author as well as Founder & CEO of Webs Jyoti Training and development organization in Gurgaon, INDIA. He conducts training on Data Analytics- Excel, VBA Macros, SQL & Power BI covering basic to advanced MS Excel VBA including pivot tables, lookup functions, INDEX, MATCH, pivot charts, Automations, logical functions, dashboards & various features available in analytical tools. He has more than **15 years of experience** with a well reputed MNCs where he spend more than 8 hours in a day working with Excel, VBA editor and always try to explore new challenges in excel & BI to make it absolute for corporate use.

As an Author, He wrote books on VBA for Excel, Web Designing & PHP MYSQL. One of his Book is Recommended for Reading and Reference By NIELIT - Govt. of India and other universities of India.. Hirdesh started his career in 2007 with NIIT LTD as an IT Trainer Where He taught over 5000+ Students. Besides books, Hirdesh has to published about 250 scripts and tutorials in upcoming years. In November 2009, He founded Webs Jyoti, - Development and Training Organization.

Corporate Training in Advance Excel, Macro Conducted By Hirdesh Bhardwaj: National Security Guard-NSG HQ, Realatic Realtors, India Shelter Finance Corporation, Nestle, Jastech Systems, National Skills Foundation of India, MB Informatics, SAP Lab India, MB Informatics, Alpine India, FIA Global, Pace Academy, Dudhi Industrie, Big Basket, Shreeram, Sigma Consultancy, Tendam, Pine Labs,Rosmerta and many more...

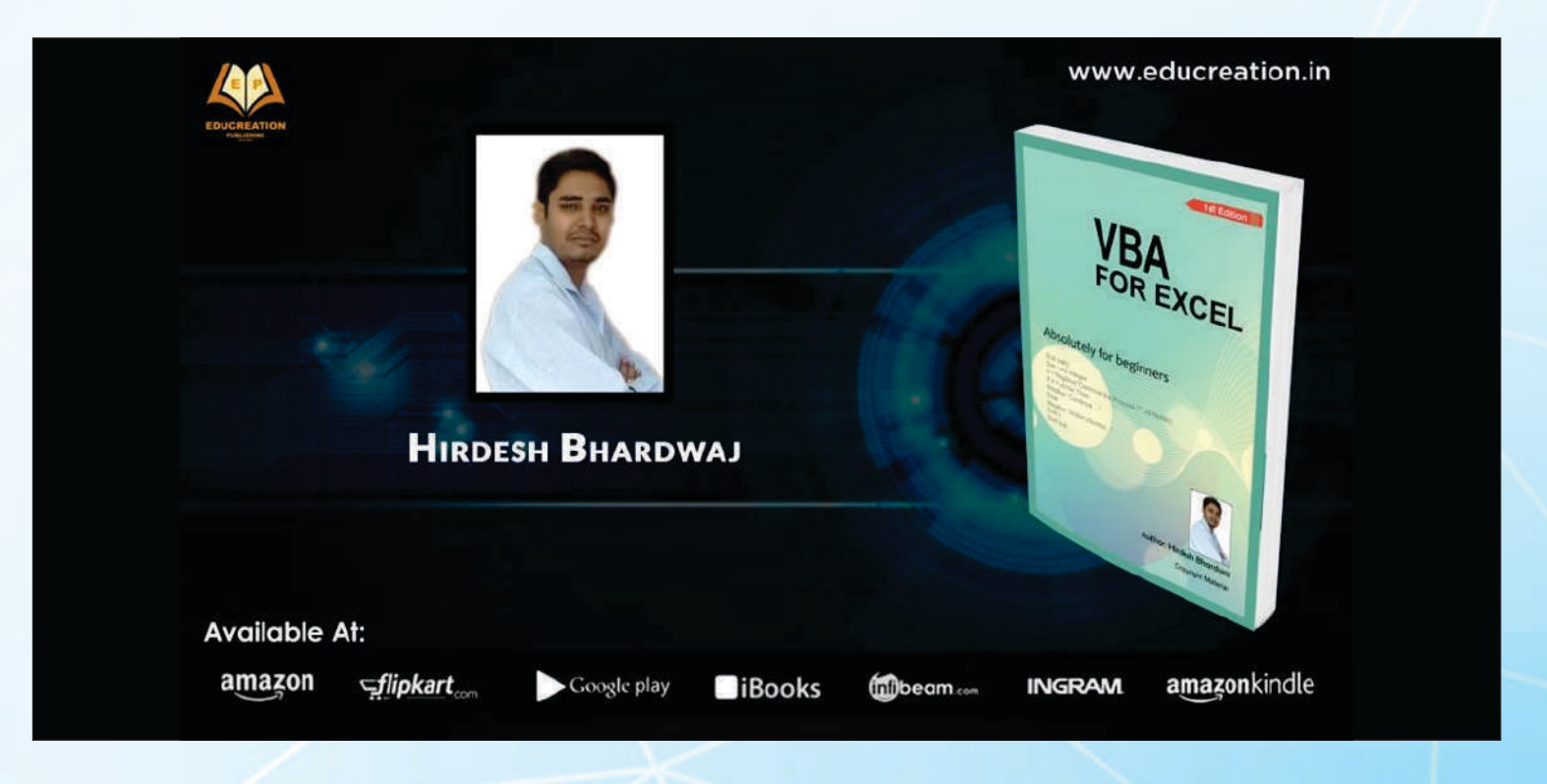

## VBA MACROS

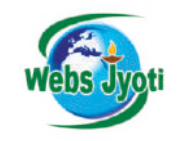

### INTRODUCTION TO VBA

- What Is VBA?
- What can you do with VBA?
- VBA IDE
- Recording the macro

### VISUAL BASIC EDITOR

- The project explorer
- The properties window
- $\cdot$  The VB editor windows
- Creating and removing modules
- Renaming modules

#### VARIABLES IN VBA

- What is a variable?
- Using non-declared variables
- Variable Data Types

#### MESSAGEBOX AND INPUT BOX FUNCTIONS

- Customising messages boxes and input box
- Concatenating boxes
- Using multiple lines
- Reading cell values into messages
- Asking questions with messages boxes / input box

### VBA WITH STATEMENTS

- Writing a simple with statement
- Creating more complex references
- Referencing other objects

#### $\bullet$ IF STATEMENTS

- Simple If statements
- Single line Ifs
- The elseif statement
- Nesting Ifs
- Combining logical tests
- Hiding and unhiding

### LOOPING IN VBA

- Introduction to loops and its types
- The basic do loop statement
- Exiting from a loop
- Advanced loop examples

### FOR NEXT LOOP

- Using loop counters
- The step keyword
- Exiting from a for next loop
- Looping through Items in a collection

### FOR EACH LOOPS

- The for each next statement
- Looping over cells
- Nesting for each loop

### CREATING FUNCTIONS

- Writing a simple functions
- Calling functions
- Creating parameters
- Optional parameters
- Rewriting code to use functions

### ARRAYS IN VBA

- Array declaration
- Assigning values to an array
- Types of array
- One dimensional, two dimensional and multi dimensional arrays

### WORKING WITH SHEFTS

- Sheets and types of sheets
- Manipulating sheets:
- Inserting and deleting
- Copying and moving
- Working with spin buttons, images
- Project study on GUI pattern

## VBA MACROS

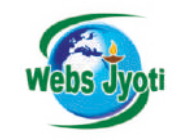

### WORKING WITH WORKBOOKS

- Referring to workbooks
- Opening and creating workbooks
- Saving workbooks

### ERRORS HANDLING AND DE BUGGING

#### Types of error:

- Syntax errors
- Compile errors
- Runtime errors

### WORKING ON ACTIONS / EVENTS

- Worksheet level events
- Workbook level events
- Application on time
- Working with excel range and data
- Worksheet and workbook operations
- Using excel functions in VBA
- Volatile functions

### FILTER AND REPORTING

- Auto filter
- $\cdot$  Filter object and criteria(s)
- Advanced filters
- Creating a pivot table report
- Pivot caches and naming
- Adding pivot fields
- Adding fields for calculation
- Creating and editing charts

### FORM CONTROLS

- Understanding user forms and references
- Combo box, radio button, check box
- Built in dialog boxes, calendar

### MAIL FUNCTIONS – OUTLOOK

- Using outlook namespace
- Send automated mail
- Outlook configurations, MAPI
- Filter mails into folders
- Creating contact
- Create and schedule task
- Export mails attachments in a specific location

### WORKING WITH DATABASES

- Introduction ADO
- Various connection drivers
- Database connection and record set object
- $\cdot$  Excel access connectivity select, retrieve, insert data operations
- $\cdot$  Excel SQL connectivity select, retrieve, insert data operations

#### WORKING WITH WEB APIS

- Form submissions, ROBOTs programming
- Fill automated forms
- Fill HTML form using VBA
- Robots programming
- Placement Assistance
- Training Certification

### **Overview**

Course Name: VBA Macros Basics to Advanced Course Duration: 60 Hours (2 hours classes) Timings: Weekends & Weekdays Classes Batch Size: upto 8 Candidates

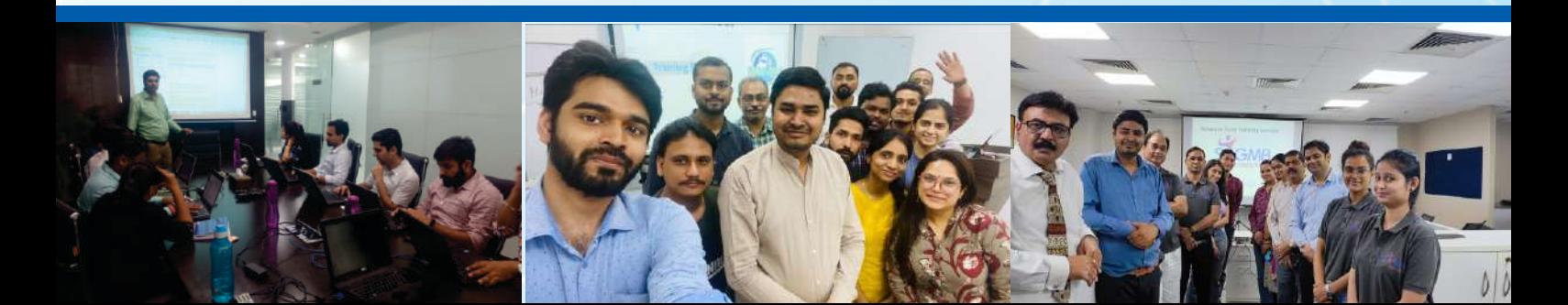

### Corporate Training Conducted at

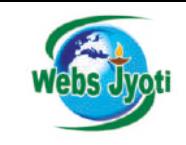

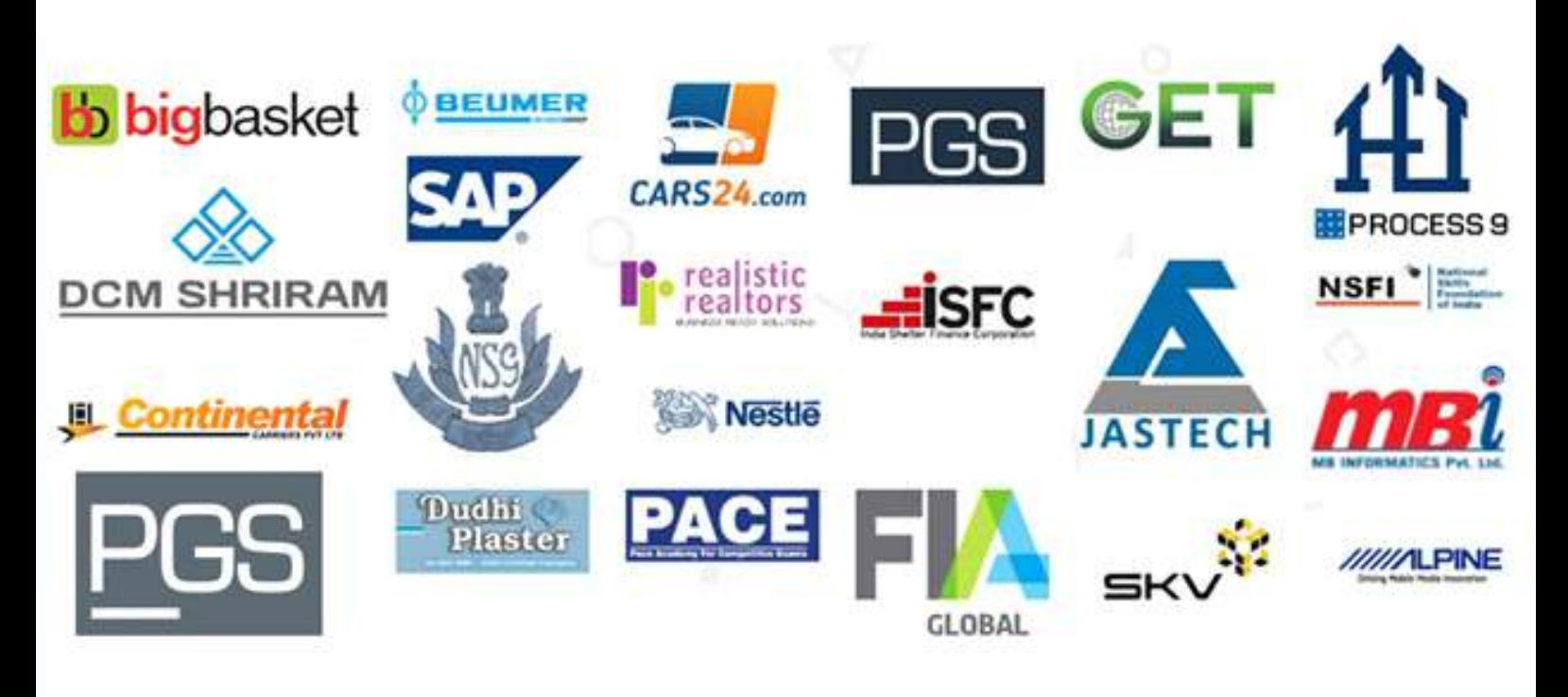

Webs Jyoti, established in 2009 - Training and development organization based in Gurgaon NCR. We provide corporate training as well as classroom training for the professional. We work with the businesses and individuals who need MIS, Excel Macro and Data Analytics classes at Flexible timings & affordable pricing. We have conducted 800+ Classrooms and 100+ Corporate Training Successfully We run weekdays as well as weekend classes at our training institute.

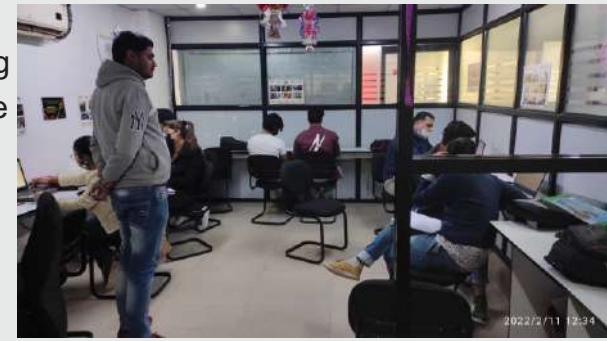

## How to Reach Us?

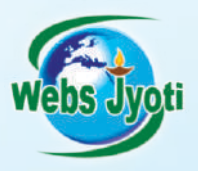

M-24 Old DLF Colony, Sector 14 Gurugram, Haryana 122001

Call us : +91-8802000175, 0124-4059041 info@websjyoti.com | www.exceltraininggurgaon.in